## חזרה בנושא מערכים חד מימדי<mark>ים</mark>

# **Array**

### <mark>מטרות</mark>

חזרה על נושא המערך החד מימדי שנלמד ביסודות כתיבת מחלקה ובדיקתה תרגול השימוש במספרים אקראיים

## **Array**

לפניכם ממשק המחלקה Array המגדירה מערך של שלמים :

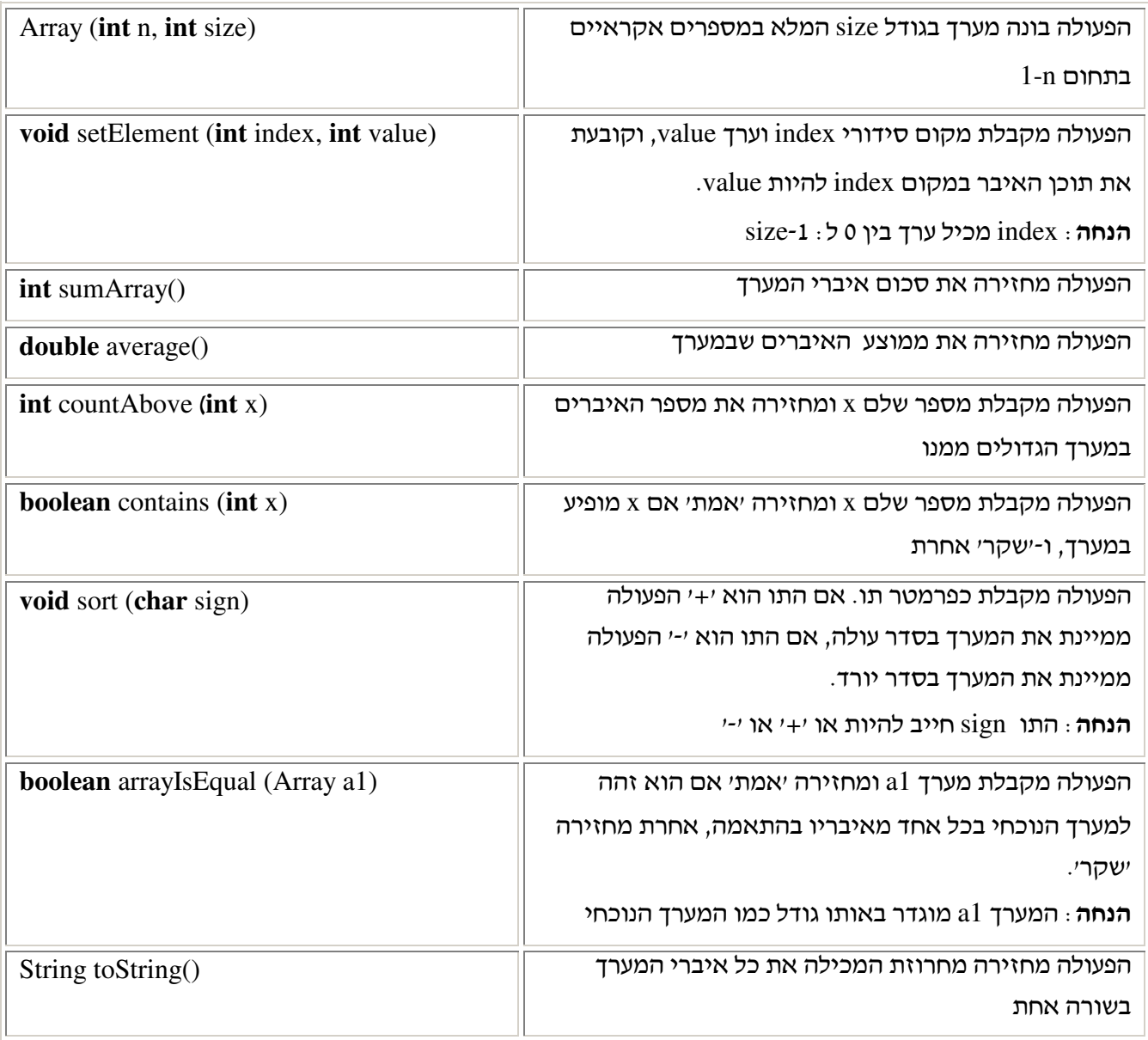

#### מה עליכם לעשות?

ייצגו את המחלקה Array.

ממשו את המחלקה Array.

כתבו מחלקה ראשית בשם Test Array שתכלול פעולה ראשית המבצעת את המשימות הבאות:

בונה שני מערכים a ו-b, בגודל 10 המכילים מספרים בתחום 1-20 ומדפיסה את המערכים.

מחשבת ומדפיסה לכל מערך את סכום איבריו ואת ממוצעם.

מחשבת ומדפיסה כמה מאיברי המערך a גדולים מ- 13.

מחשבת ומדפיסה האם המספר 9 מופיע במערך b.

ממיינת את מערך a בסדר עולה ומדפיסה את איבריו.

ממיינת את מערך b בסדר יורד ומדפיסה את איבריו.

בודקת ומדפיסה האם שני המערכים a ו-b זהים או לא.

#### הנחיות מיוחדות

- 1. שימו לב: ביחידה חמישית כותבים התלמידים את המחלקה ArrayUtil המכילה פעולות סטטיות על מערכים. בתרגיל זה התלמידים משתמשים במחלקה המגדירה עצמים מורכבים כדי לפעול על מערך. אלו שתי דרכים שונות להוספת פעולות על מערכים! המחלקה הנוכחית קרובה להיות מחלקה עוטפת של מערד.
	- 2. לידיעתכם- אין בגיאווה מחלקה בשם Array!